Start: 01.04.2019 End: 31.03.2022

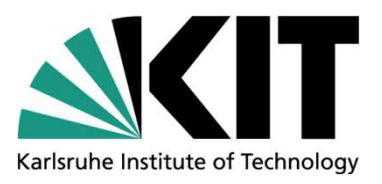

# **Start: 01.04.2019**<br> **Instance of Technology**<br> **INSTITUTE of Technology**<br> **INSTITUTE for NEUTRON PHYSICS and REACTOR TECHNOLOGY (INR)**<br> **INSTITUTE for NEUTRON PHYSICS and REACTOR TECHNOLOGY (INR)**<br> **INSTITUTE for NEUTRON P** Start: 01.04.2019 End: 31.03.2022<br>WAME project. Development of a real-time system to<br>improve decision making in severe accident event in nuclear<br>power plants. Start: 01.04.2019 End: 31.03.2022<br>
Karlstube Institute of Technology<br>
WAME project. Development of a real-time system to<br>
improve decision making in severe accident event in nuclear<br>
power plants.<br>
Name: Stakhanova Anastas Standard Institute of Technology<br>
WAME project. Development of<br>
improve decision making in severe a<br>
power plants.<br>
Name: Stakhanova Anastasia<br>
Technical Advisors: Dr. Victor H. Sanchez-Espinosa, Dr.-Ing. Fak<br>
Supervisor: Start: 01.04.2019 End: 31.03.2022<br>
MAME project. Development of a real-time system to<br>
improve decision making in severe accident event in nuclear<br>
power plants.<br>
Name: Stakhanova Anastasia<br>
Technical Advisors: Dr. Victor

Name: Stakhanova Anastasia Supervisor: Prof. Robert Stieglitz (Work is made in cooperation with Framatome GmbH, Erlangen)

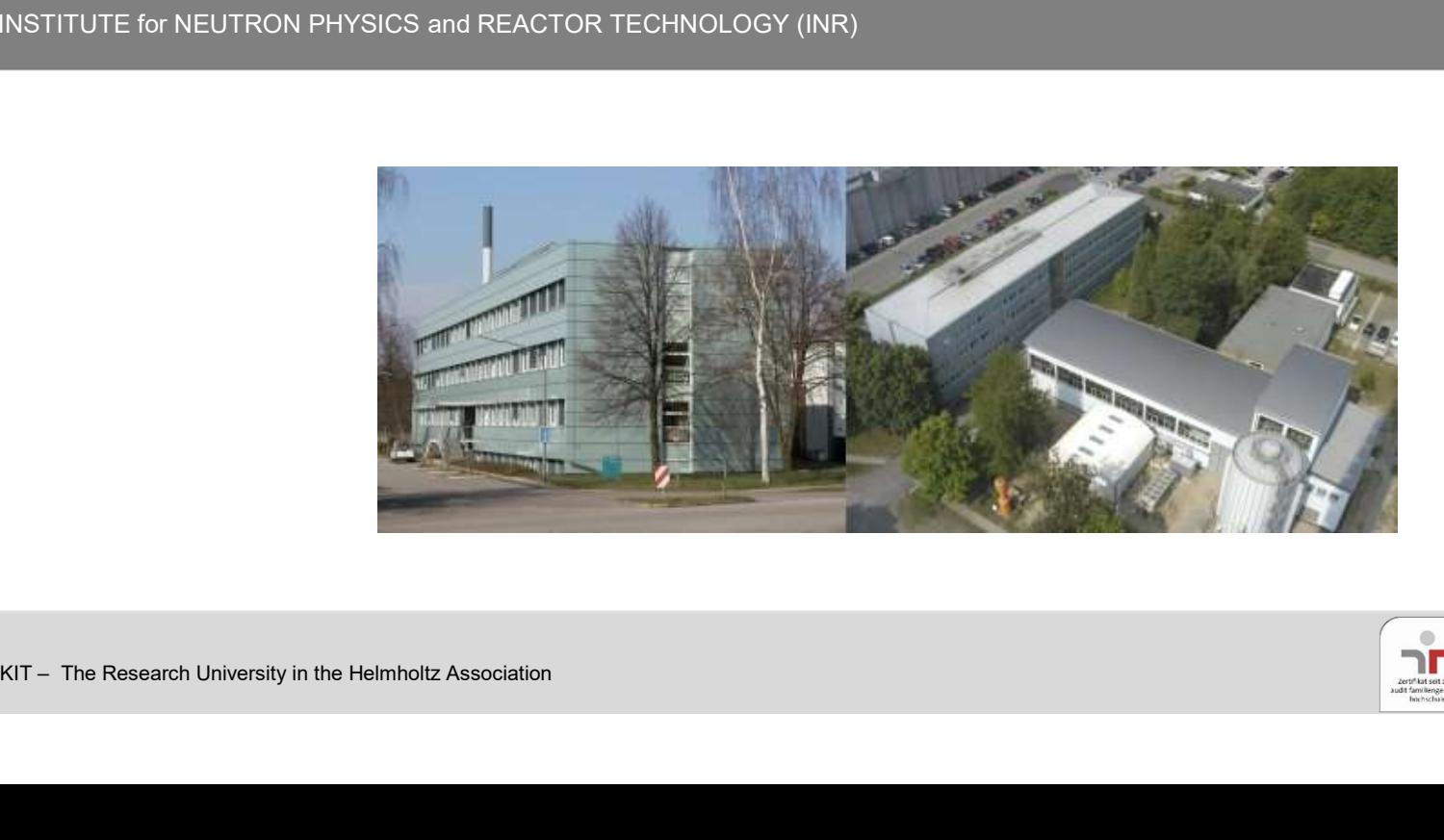

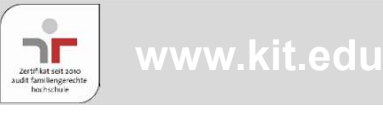

## Table of contents

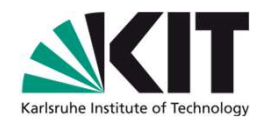

- Table of contents<br>
\* Reminder (based on slides from 2020):<br>
 WAME project. Main Goals Table of contents<br>Reminder (based on slides from 2020):<br>- WAME project. Main Goals<br>- Connection to IAEA CRP I31033
	-
	-
	- Table of contents<br>
	Reminder (based on slides from 2020):<br>
	 WAME project. Main Goals<br>
	 Connection to IAEA CRP I31033<br>
	 Fast Source Term Calculation (FSTC) Tool Table of contents<br>
	Reminder (based on slides from 2020):<br>
	- WAME project. Main Goals<br>
	- Connection to IAEA CRP I31033<br>
	- Fast Source Term Calculation (FSTC) Tool<br>
	J&S Analysis of ASTEC KONVOI simulations:
- Table of contents<br>
 Reminder (based on slides from 2020):<br>
 WAME project. Main Goals<br>
 Connection to IAEA CRP I31033<br>
 Fast Source Term Calculation (FSTC) Tool<br>
 U&S Analysis of ASTEC KONVOI simulations:<br>
 Uncertain Reminder (based on slides from 2020):<br>- WAME project. Main Goals<br>- Connection to IAEA CRP I31033<br>- Fast Source Term Calculation (FSTC) Toc<br>J&S Analysis of ASTEC KONVOI simulatio<br>- Uncertain input parameters<br>- Results of MB Example: Connection to IAEA CRP I31033<br>
- Connection to IAEA CRP I31033<br>
- Fast Source Term Calculation (FSTC) Tool<br>
J&S Analysis of ASTEC KONVOI simulations:<br>
- Uncertain input parameters<br>
- Results of MBLOCA scenario
	-
	-
- ❖ Conclusions and next steps

Goal of the project: improvement in real-time source term prediction<br>to help technical support center in case of accident at NPP.<br>- SA codes cannot be used in that case, because they are time-consuming<br>- Probably the most Goal of the project: improvement in real-time source term prediction<br>to help technical support center in case of accident at NPP.<br>SA codes cannot be used in that case, because they are time-consuming<br>Probably the most comm The project: improvement in real-time source term prediction<br>technical support center in case of accident at NPP.<br>- SA codes cannot be used in that case, because they are time-consuming<br>- Probably the most common strategy The project: improvement in real-time source term prediction<br>
Lechnical support center in case of accident at NPP.<br>
- SA codes cannot be used in that case, because they are time-consuming<br>
- Probably the most common strate e project: improvement in real-time source term prediction<br>hnical support center in case of accident at NPP.<br>SA codes cannot be used in that case, because they are time-consuming<br>Probably the most common strategy in that c The project: improvement in real-time source term prediction<br>technical support center in case of accident at NPP.<br>- SA codes cannot be used in that case, because they are time-consuming<br>- Probably the most common strategy

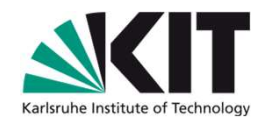

- 
- 
- 
- 

The project: improvement in real-time source term prediction<br>technical support center in case of accident at NPP.<br>SA codes cannot be used in that case, because they are time-consuming<br>Probably the most common strategy in t Connection to IAEA CRP 131033: Database for MOCABA algorithm should cover as<br>
the profession of the stress of accident at NPP.<br>
SA codes cannot be used in that case, because they are time-consuming<br>
Probably the most commo Goal of the project: improvement in real-time source term prediction<br>
to help technical support center in case of accident at NPP.<br>
SA codes cannot be used in that case, because they are time-consuming<br>
Probably the most c data. The project: improvement in real-time source term prediction<br>
technical support center in case of accident at NPP.<br>
- SA codes cannot be used in that case, because they are time-consuming<br>
- Probably the most common strate The project: improvement in real-time source term prediction<br>
technical support center in case of accident at NPP.<br>
- SA codes cannot be used in that case, because they are time-consuming<br>
- Probably the most common strate The project: improvement in real-time source term prediction<br>
technical support center in case of accident at NPP.<br>
- SA codes cannot be used in that case, because they are time-consuming<br>
- Probably the most common strate technical support center in case of accident at NPP.<br>- SA codes cannot be used in that case, because they are time-consuming<br>- Probably the most common strategy in that case is prepare database with s<br>- Idea of WAME projec - SA codes cannot be used in that case, because they are time-consuming<br>- Probably the most common strategy in that case is prepare database with source term<br>- Idea of WAME project is to modify prepared source terms base o Figure 2013 and NAME project is to modify prepared source terms base on real measurements<br>
For that MOCABA algorithm (developed in Framatome) was suggested<br>
Connection to IAEA CRP 131033: Database for MOCABA algorithm shou - For that MOCABA algorithm (developed in Framatome) was seterior to the MACABA algorithm (developed in Framatome) was setered in the associalled process of simulated process dependents.<br>
Hanguage: MacARP 131033: Database Connection to IAEA CRP I31033: Database<br>
much as possible outcomes of simulated p<br>
data.<br>
- Identify most important parameters for given<br>
- Set the Probability Density Function (PDF) f<br>
- Sample uncertain input parameters

- 
- 
- 
- 
- 

#### FSTC tool:

- 
- 
- 

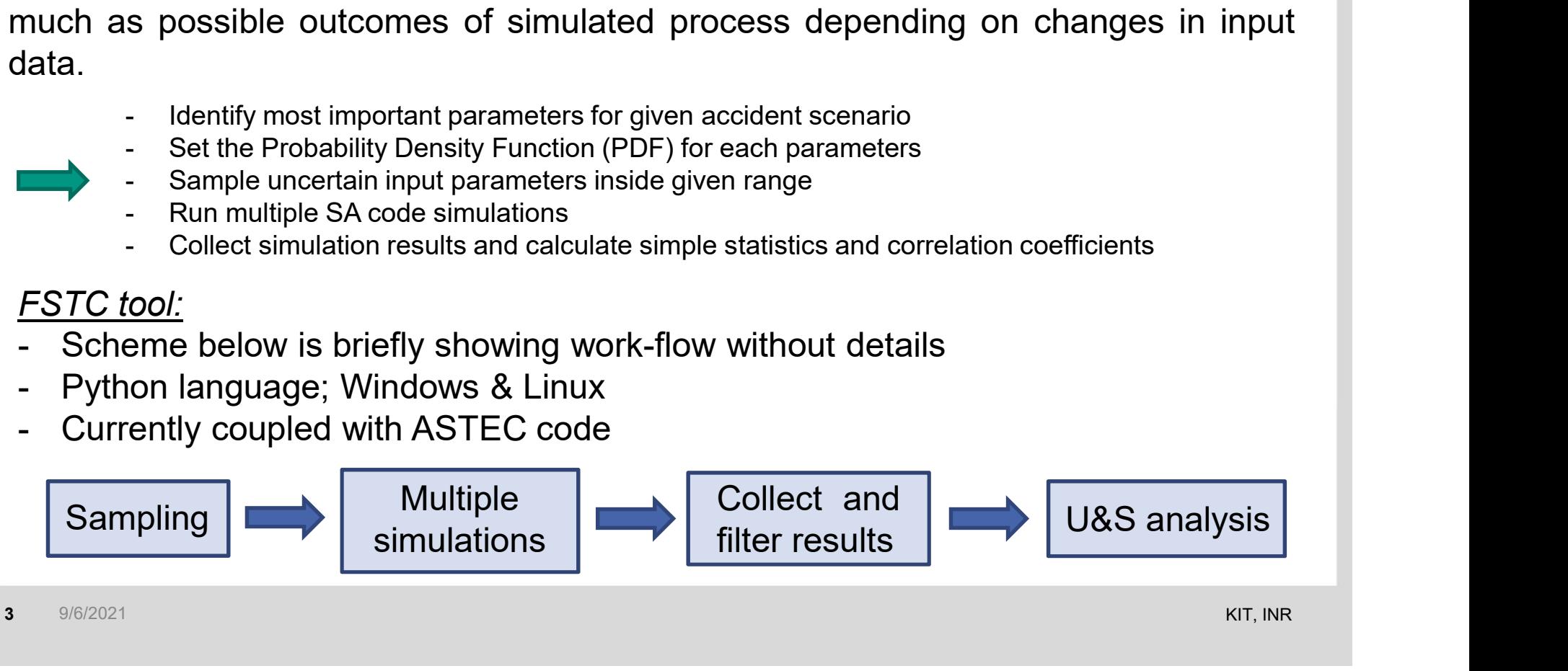

#### U&S Analysis of ASTEC KONVOI simulations

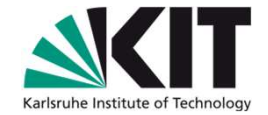

- U&S Analysis of ASTEC KONVOI simulations<br>Forming the final list of uncertain input parameters is iterative process. Initial list, for<br>example, consists of 40 parameters all with uniform distribution and all from ASTEC<br>mode U&S Analysis of ASTEC KONVOI simulations<br>Forming the final list of uncertain input parameters is iterative process. Initial list, for<br>example, consists of 40 parameters all with uniform distribution and all from ASTEC<br>inte U&S Analysis of ASTEC KONVOI simulations<br>Forming the final list of uncertain input parameters is iterative process. Initial list, for<br>example, consists of 40 parameters all with uniform distribution and all from ASTEC<br>mode U&S Analysis of ASTEC KONVOI simulations<br>Forming the final list of uncertain input parameters is iterative process. Initial list, for<br>example, consists of 40 parameters all with uniform distribution and all from ASTEC<br>mode U&S Analysis of ASTEC KONVOI simulations U&S Analysis of ASTEC KONVOI simulations **NAMEL CONVOIST SERVIT SERVIT SERVIT SERVIT SAMPLE CONVICE SAMPLE CONCIST SERVIT SAMPLE CONSISTS of 40 parameters all with uniform distribution and all from ASTEC models. Then it wa** U&S Analysis of ASTEC KONVOI simulations<br>
Forming the final list of uncertain input parameters is iterative process. Initial list<br>
example, consists of 40 parameters all with uniform distribution and all from As<br>
models. U&S Analysis of ASTEC KONVOI simulations <br>
Forming the final list of uncertain input parameters is iterative process. Initial list, for<br>
example, consists of 40 parameters all with uniform distribution and all from ASTEC<br> U&S Analysis of ASTEC KONVOI simulations **Note 2014**<br>- Forming the final list of uncertain input parameters is iterative process. Initial list, for<br>example, consists of 40 parameters all with uniform distribution and all f Forming the final list of uncertain input parameters is iterative process. Initial list, for example, consists of 40 parameters all with uniform distribution and all from ASTEC models. Then it was reduced and available inf - Forming the final list of uncertain input parameters is iterative process. Initial list, for example, consists of 40 parameters all with uniform distribution and all from ASTEC models. Then it was reduced and available i - Forming the main is to increasing may neited information and all from ASTEC<br>emodels. Then it was reduced and available information about PDFs was extracted from<br>literature. Two parameters governing leakage rate and burnexample, consists of any paralleleits air with diminition about PDFs was extracted from<br>incelas. Then it was reduced and available information about PDFs was extracted from<br>literature. Two parameters governing leakage rate
- 
- 
- 
- 
- 
- models. Then it was reduced and avaliable information<br>literature. Two parameters governing leakage rate and<br>with these 16 parameters shown further.<br>For KONVOI simulations number of samples was usuall<br>300 samples run took ~ with these 16 parameters shown further.<br>
I For KONVOI simulations number of samples was usually set to 200 or 300<br>
I 300 samples run took ~3.5 days on 32 cores<br>
I For all simulations Latin Hypercube sampling method was use
- 

# Uncertain input parameters

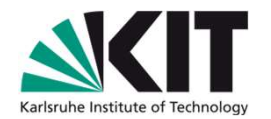

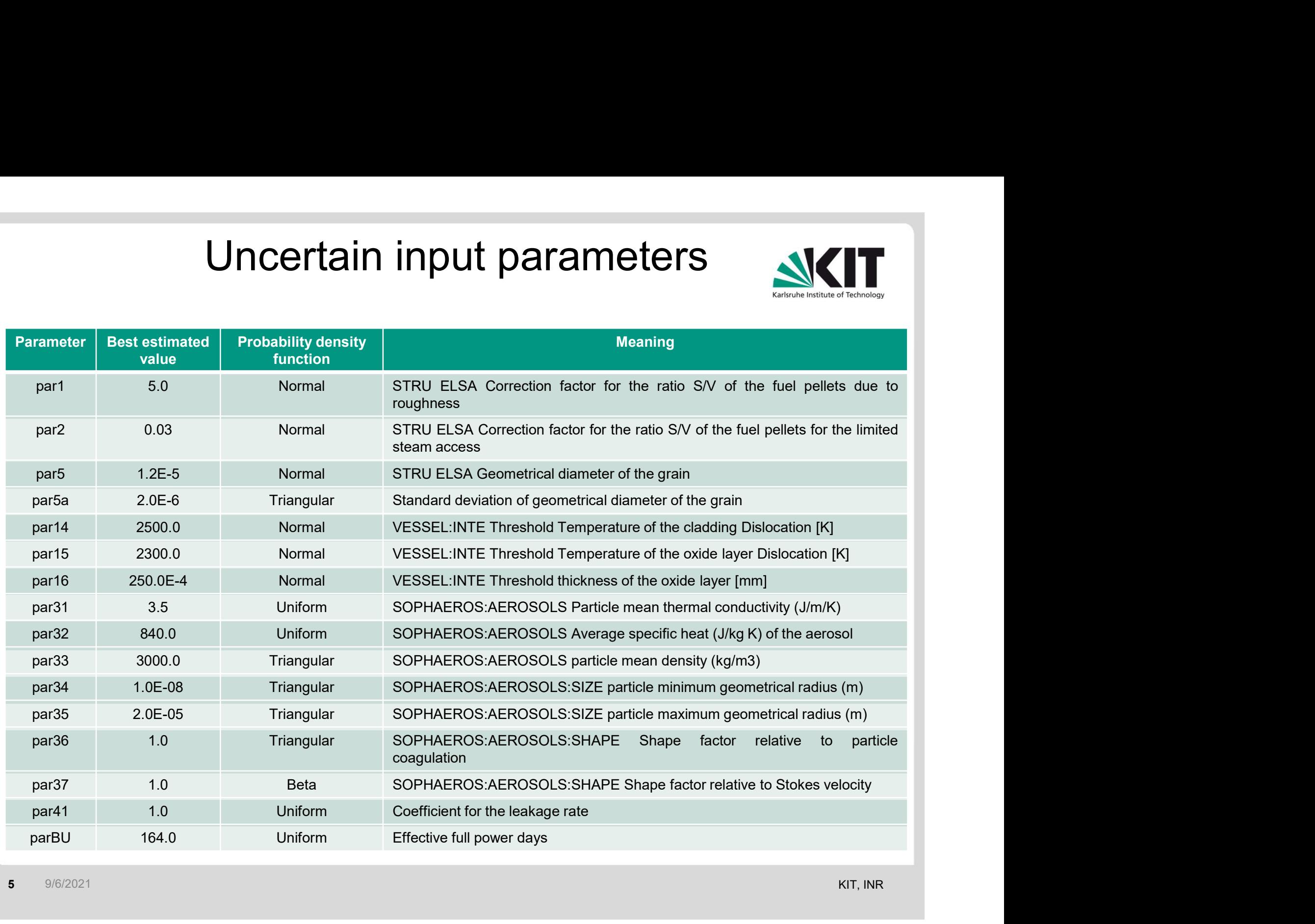

# Correlations between input parameters Initially suggested correlations Correlations after applying Iman-Conover method Friedrich suitable for the matrix correlation matrix contents are applying liman-Conover method<br>
Friedrich Transference in the suitable for the example in the suitable for choletsky decomposition, which is one of<br>
Please n The steps of Iman-Conover method, and some additional methods should be applied first to the correlation projections method conductions and a with  $\frac{1}{2}$  method correlation and some additional methods should be applied **Example 19**<br>
matrix to make it suitable for decomposition – for example, iterative spectral algorithm, alternating<br>  $\frac{1}{2}$ <br>  $\frac{1}{2}$ <br>  $\frac{1}{2}$ <br>  $\frac{1}{2}$ <br>  $\frac{1}{2}$ <br>  $\frac{1}{2}$ <br>  $\frac{1}{2}$ <br>  $\frac{1}{2}$ <br>  $\frac{1}{2}$ <br>  $\frac{1$ part and the steps of Internations in Statistics - Simulation and Computation, 11:3, 311-334, DOI: 10.1080/03610916<br>
projections method or others]<br>
method or others]<br>
method or others]<br>
method or others]<br>
method or others] • Iman-Conover method: Ronald L. Iman & W. J. Conover (1982) A distribution-free approach to inducing rank correlation-for-correlation-free approach to inducing rank correlation-free approach in and the state of the ste Statistics - Simulations in Statistics - Simulations in Computations in Statistics - Simulation and Computation and Computation and Computation and Computation and Computation and Computation and Computation and Computatio examplementation of Iman-Conover method: https://stats.stacker.stats.stacker.stats.stacker.stats.stacker.stats.stacker.stats.stacker.stats.stacker.stats.stacker.stats.stacker.stats.stats.stacker.stats.stats.stats.stats.sta **Example is a correcting non-positive definite matrices:** "Correcting Non-Positive Definite Correlation-part-3b; Maree, S.C., 2012, Bachelor **Matrices:** Matrices: 1982)<br> **Example 1992**<br>
(Please note, that initial correl

- 
- randoms-in-python-with-numpy-scipy; https://www.howardrudd.net/how-tos/vba-monte-carlo-risk-analysis-spreadsheet-with-correlation-part-3a/; https://www.howardrudd.net/how-tos/vba-monte-carlo-risk-analysis-spreadsheet-with-correlation-part-3b/; https://www.howardrudd.net/howtos/vba-monte-carlo-risk-analysis-spreadsheet-with-correlation-part-4/
- Thesis, TUDelft

#### Results of U&S analysis for MBLOCA scenario

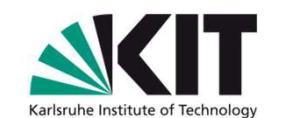

#### Example of how different could be time of main events occurrence:

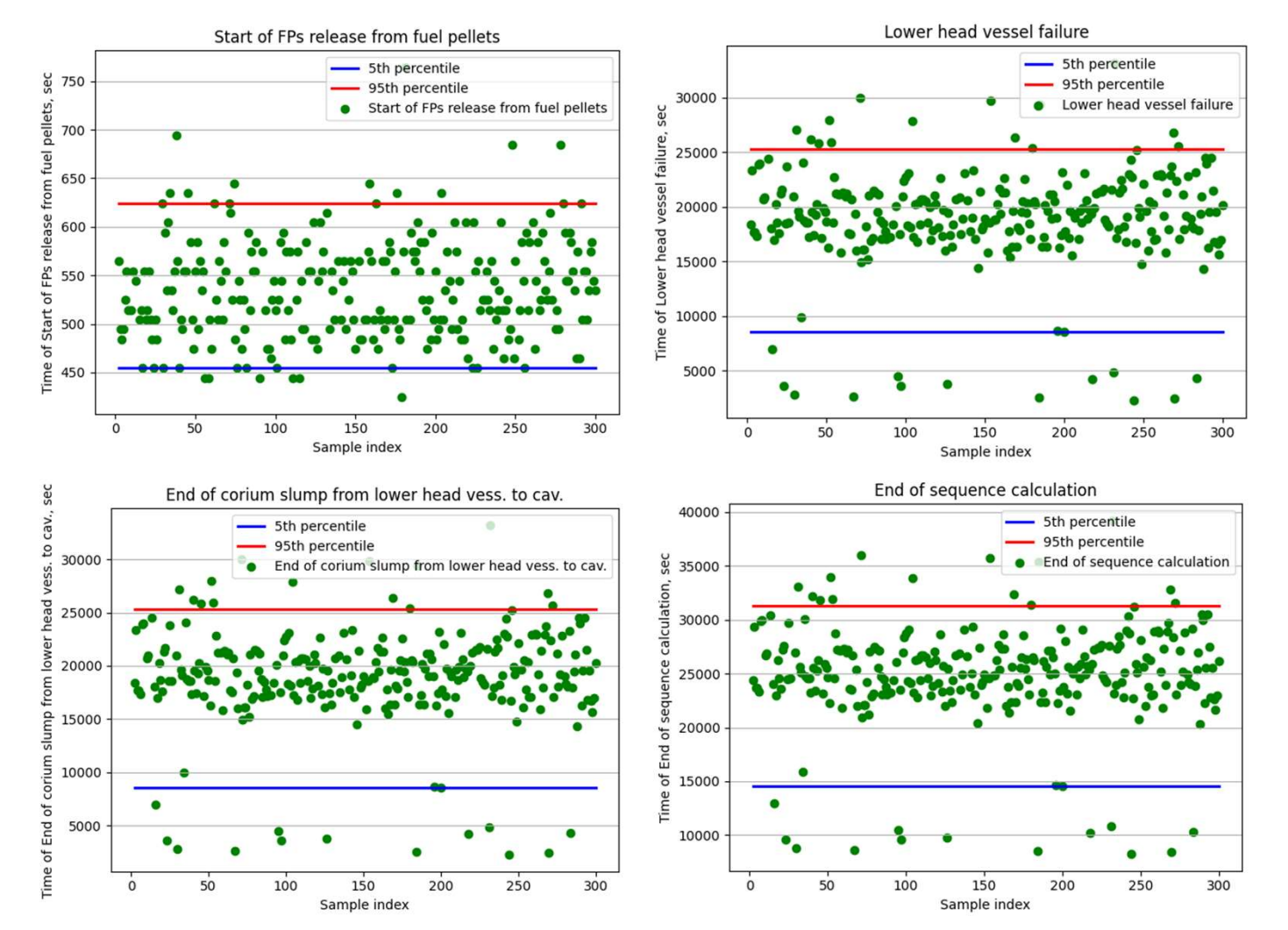

#### Results of U&S analysis for MBLOCA scenario

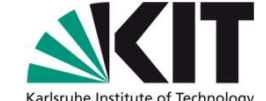

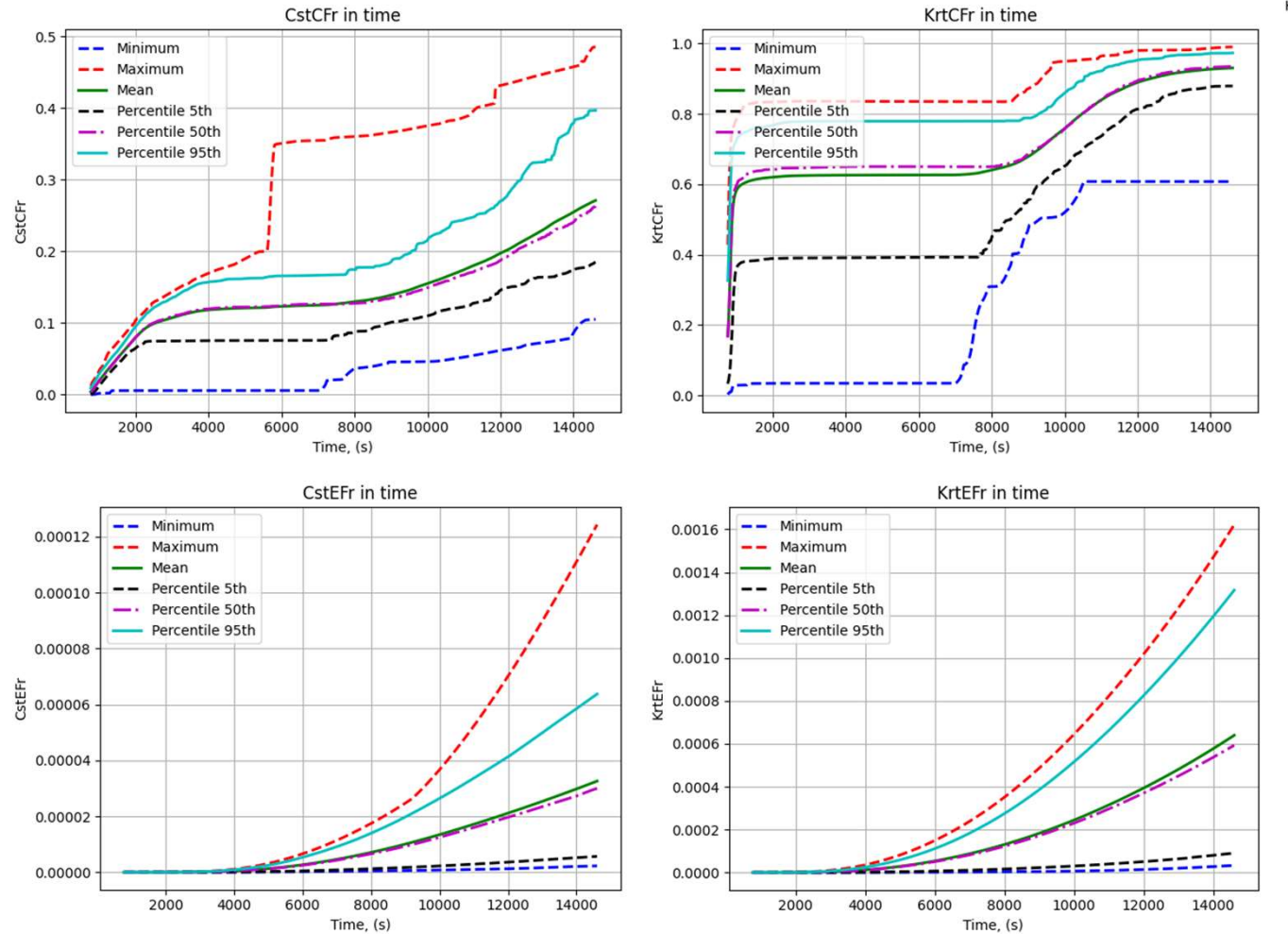

Simple statistics for Cs and Kr in containment and environment (as fraction of initial inventory)

#### Results of U&S analysis for MBLOCA scenario

Karleruho Inctituto of

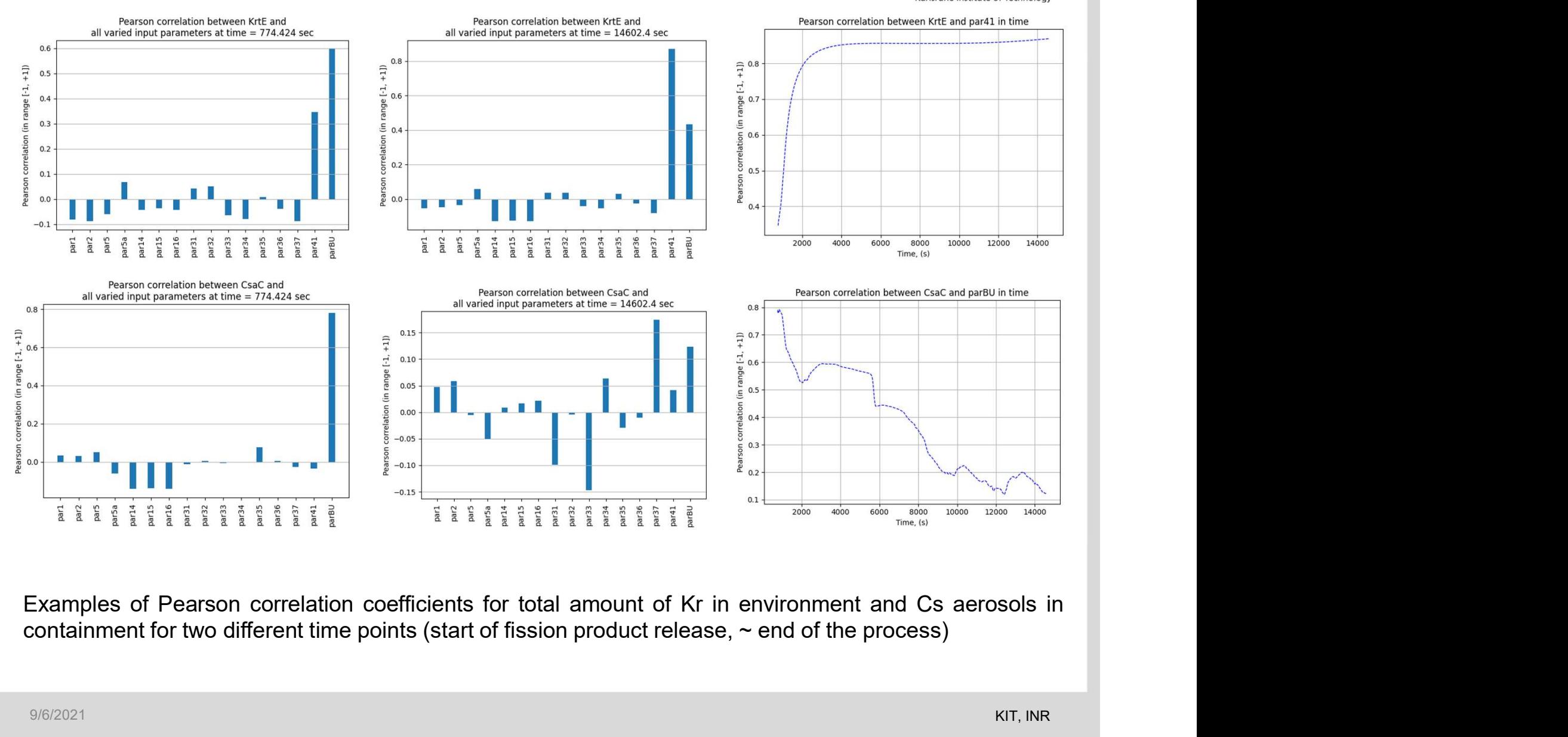

### Conclusions and next steps

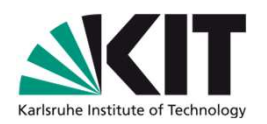

- CONCLUSIONS and Next Steps<br>• U&S analysis was performed for ASTEC simulation results of MBLOCA<br>scenario at KONVOI NPP (using generic ASTEC input file for KONVOI + some<br>modifications) **School School School School School School Scenario at KONVOI NPP (using generic ASTEC simulation results of MBLOCA scenario at KONVOI NPP (using generic ASTEC input file for KONVOI + some modifications)<br>Analyzing changes** modifications) • U&S analysis was performed for ASTEC simulation results of MBLOCA scenario at KONVOI NPP (using generic ASTEC simulation results of MBLOCA modifications)<br>• Analyzing changes of Pearson correlation coefficients in time co **CONCIUSIONS AND MEXICALLY CONCIDENTS AND MANUATE USS SERVIS AND MANUATE USS ARE INTERNATIONAL SCENE CONCIDENTS ARE IMPORTANT AND MANUATE ARTEC IN THE MANUATE COMPLET AT A MANUATE ARTES IN the could provide the better unde Conclusions and n**<br>U&S analysis was performed for ASTEC<br>scenario at KONVOI NPP (using generic AS<br>modifications)<br>Analyzing changes of Pearson correlation co<br>better understanding – which parameters a<br>the process.<br>Couple set • U&S analysis was performed for ASTEC simulation results of MBLOCA scenario at KONVOI NPP (using generic ASTEC input file for KONVOI + some modifications)<br>• Analyzing changes of Pearson correlation coefficients in time co **CONCIUSIONS AND MEXT SEPTS SEPTS SEPT AND MANAGE CONCRETERT IN U.S.S AND MANAGE SCRED IN THE MOREON SCRED IN A SOMETHER IN AN ANAGE CONCRETERT ASTEC input file for KONVOI + some modifications)<br>Analyzing changes of Pearson** U&S analysis was performed for ASTEC simulation results of MBLOCA scenario at KONVOI NPP (using generic ASTEC input file for KONVOI + some modifications)<br>Analyzing changes of Pearson correlation coefficients in time could • U&S analysis was performed for ASTEC simulation results of MBLOCA scenario at KONVOI NPP (using generic ASTEC input file for KONVOI + some modifications)<br>• Analyzing changes of Pearson correlation coefficients in time co • U&S analysis was performed for ASTEC simulation results of MBLOCA scenario at KONVOI NPP (using generic ASTEC input file for KONVOI + some modifications)<br>• Analyzing changes of Pearson correlation coefficients in time co
- 
- 
- 
- Scenario at KONVOI NPP (using generic ASTEC input file for KONVOI + some<br>
accenario at KONVOI NPP (using generic ASTEC input file for KONVOI + some<br>
modifications)<br>
Analyzing changes of Pearson correlation coefficients in also.